# AutoCAD Crack [Win/Mac]

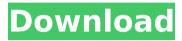

1/6

### AutoCAD Crack Free Download [Win/Mac]

History of AutoCAD Torrent Download From the Desktops of the 1980s to Mobile Design AutoCAD Cracked Version came to prominence in the 1980s when it was first released. Originally, AutoCAD was only available for use on desktop computers running DOS, with a variety of graphics adapters. Adobe Systems acquired AutoCAD in April 1998 for approximately \$790 million. In May 2000, Autodesk (now a wholly owned subsidiary of Adobe Systems) released AutoCAD LT. The new program required less expensive, less powerful hardware, with software limitations. After the release of AutoCAD LT, Autodesk introduced AutoCAD R14. R14 introduced a Windows version of AutoCAD in 2002. In 2005, Autodesk released AutoCAD Civil 3D, which included 3D design and other features such as modeling and animation. Civil 3D was intended to bring the design power of AutoCAD into a single application. In the beginning, it was a separate program, but a few years later, it was integrated into the main program. Civil 3D was then split into Autodesk Revit in 2010. AutoCAD Timeline December 1982: AutoCAD is first introduced as a drawing program on desktops running DOS with internal graphics adapters. February 1983: The program is packaged and sold with a viewer, a small drawing board, and a printer. June 1983: The program is first sold with a dedicated computer (the NCR 91, later models were NCR 50 and the NCR 51). March 1984: The first major update (R1) of the software and the first update of the user's manual. April 1985: A plug-in for the NCR 50 is released for viewing DWG files. June 1985: AutoCAD 2.0, with a fixed number of 1,000 features, and a new user interface. September 1985: AutoCAD 2.1, with a new installer. April 1986: AutoCAD 2.1.5 (150 features). May 1987: AutoCAD 2.1.6 (200 features). August 1987: AutoCAD 3.0, a major upgrade. October 1987: A VDAT Driver is included for Raster graphics. January 1988: AutoCAD 3.1 is released, with full support for paper tape and modern printers.

#### **AutoCAD Crack Activation For PC**

Autodesk 365 APIs allow third-party programs to work with drawings in the cloud (a service provided by Autodesk) The Autodesk plugin API is available to developers, which allows AutoCAD Activation Code drawing objects to be translated into JavaScript. Implementation AutoCAD Crack is implemented as a set of object-oriented classes, each with their own C++ implementation and external documentation. Some classes are used internally by the software itself; others are used by other components of the program. Microsoft. AutoCAD. Product. dll The COM interface of the AutoCAD product. Microsoft. AutoCAD. Core. dll The COM interface of the AutoCAD core. Microsoft. AutoCAD.Category.dll The COM interface of the AutoCAD Category. Microsoft. AutoCAD.Core.Properties.DLL Microsoft. AutoCAD.Core.Colors.DLL Microsoft. AutoCAD.Core.Editor.dll Microsoft. AutoCAD.Core.Actions.dll Microsoft. AutoCAD.Core.Services.dll Microsoft. AutoCAD.Core.Documents.dll Microsoft. AutoCAD.Core.Events.dll Microsoft. AutoCAD.Core.Layers.dll Microsoft. AutoCAD.Core.Linetypes.dll Microsoft. AutoCAD.Core.Components.dll Microsoft. AutoCAD.Core.Messages.dll Microsoft. AutoCAD.Core.Adapters.dll Microsoft. AutoCAD.Core.Output.dll Microsoft. AutoCAD.Core.Defaults.dll Microsoft. AutoCAD.Core.Algorithm.dll Microsoft. AutoCAD.Core.Events.DSL Microsoft, AutoCAD.Core.Color.dll Microsoft, AutoCAD.Core.Documents.DSL Microsoft. AutoCAD.Core.DocumentHistory.dll Microsoft. AutoCAD.Core.Workplanes.dll Microsoft. AutoCAD.Core.Events.DSL Microsoft. AutoCAD.Core.Drawings.dll Microsoft. AutoCAD.Core.VectorObjects.dll

Microsoft. AutoCAD.Core.DUnit.dll Microsoft. AutoCAD.Core.ExportDUnit.dll Microsoft. AutoCAD.Core.Explorers.dll Microsoft. AutoCAD.Core.Layers. af5dca3d97

3/6

### **AutoCAD Serial Key Free**

===Installation and Configuration== 1. Launch Install and Configuration Wizard. 2. Select features you want to install. 3. Select components to install and then click Next. 4. Select type of installation and then click Next. 5. Select the location where you want to install Autodesk software and then click Install. 6. You will be informed that the installation was successful. 7. When installation is completed you can start using the software by selecting Autodesk from the Start menu. 8. Click Sign in to connect with a Autodesk account. 9. Click OK to continue using Autodesk Autocad. 10. Click OK to close the Install and Configuration Wizard. ===What's New in Autodesk Autocad for 2014 R1== Autodesk Autocad is the leading 2D/3D CAD software that's packed with powerful features that make it easy to create a wide variety of 2D/3D drawings and designs for almost any need - from industrial design to architectural, mechanical, electrical and more. \* Fixed a problem that prevents the application from closing after creating a document \* Fixed a problem that caused keystrokes to be ignored for unknown reasons \* Changed the Start menu icon to match other Autodesk applications \* Added a menu option that allows users to open the Autodesk Autocad application from the start menu \* Improved the user interface for the About, Help and Help Topics dialogs \* Fixed a problem that caused the window to shift when it was activated ===What's New in Autodesk Autocad for 2013 R2== Autodesk Autocad is the leading 2D/3D CAD software that's packed with powerful features that make it easy to create a wide variety of 2D/3D drawings and designs for almost any need - from industrial design to architectural, mechanical, electrical and more. \* Optimized the calculation performance for the following features: - Selecting nodes in a linked entity - Optimizing the placement of components - Creating free-form surfaces \* Fixed a problem that prevented the application from closing after creating a document \* Fixed a problem that caused keystrokes to be ignored for unknown reasons \* Made several improvements to the AutoCAD Setup Application, including: - Improved the installation of driver files

#### What's New in the AutoCAD?

Rapidly send and incorporate feedback into your designs. Import feedback from printed paper or PDFs and add changes to your drawings automatically, without additional drawing steps. (video: 1:15 min.) Markup Assist for drawing objects: Assign a geometric name, or even a hyperlink, to a visual element in the drawing, such as a text box or a visible command. Link a hyperlink to any object, even to geometry outside of your drawing. (video: 2:20 min.) Assign a geometric name, or even a hyperlink, to a visual element in the drawing, such as a text box or a visible command. Link a hyperlink to any object, even to geometry outside of your drawing. (video: 2:20 min.) Dynamic Blocks: Convert block images to real-time blocks in the drawing. This lets you combine multiple images, and the blocks can be scaled and rotated by using Dynamic Blocks options. (video: 1:16 min.) Convert block images to real-time blocks in the drawing. This lets you combine multiple images, and the blocks can be scaled and rotated by using Dynamic Blocks options. (video: 1:16 min.) Dynamic Blocks: Create dynamic blocks from multiline expressions, using a range of variables, functions, strings, cells, and constants. (video: 3:15 min.) Create dynamic blocks from multiline expressions, using a range of variables, functions, strings, cells, and constants. (video: 3:15 min.) Pie Chart: An animated pie chart shows you the range of a measure across all values in a database. (video: 3:30 min.) An animated

pie chart shows you the range of a measure across all values in a database. (video: 3:30 min.) CNC: The new CNC device interface lets you send your drawing to a router, cutter, or laser. You can use your drawing to control the router's motion and a projector to display the surface you cut or cut holes in. (video: 1:42 min.) The new CNC device interface lets you send your drawing to a router, cutter, or laser. You can use your drawing to control the router's motion and a projector to display the surface you cut or cut holes in. (video: 1:42 min.) Panorama Viewer: View a 360° image and pan to see the view from any angle

5/6

## **System Requirements For AutoCAD:**

2GB RAM 3.3GB+ HDD space Dual Core Processor DirectX 11 Windows 7 (32 or 64-bit) Key Features Camera and High Definition (HD) video support 3D Sound and Motion sensor Wi-Fi and Bluetooth support Motion sensitive sensor, and a clear display Wi-Fi, Bluetooth, Microphone, FM Radio Pen Capabilities In-built memory 4GB of storage Backup and restore capabilities Easy access to the camera

http://marqueconstructions.com/wp-

content/uploads/2022/08/AutoCAD Crack Product Key Free Download 2022.pdf

https://sumakart.com/autocad-20-0-crack-3264bit/

http://fixforpc.ru/autocad-crack-free-32-64bit-129078/

http://masterarena-league.com/wp-content/uploads/2022/08/passwil.pdf

https://www.aveke.fr/wp-content/uploads/2022/08/AutoCAD-19.pdf

http://www.ndvadvisers.com/autocad-crack-with-product-key-latest-2022/

https://72bid.com?password-protected=login

https://totoralillochile.com/advert/autocad-crack-full-version-download-x64-updated/

https://hogeorgia.com/wp-content/uploads/2022/08/AutoCAD-14.pdf

https://purosautosdetroit.com/2022/08/10/autocad-crack-13/

https://globaldatainsights.com/autocad-2018-22-0-crack-keygen-2022-latest/

https://fitenvitaalfriesland.nl/autocad-23-0-crack-torrent-activation-code-mac-win-latest-2022/

https://diontalent.nl/2022/08/10/autocad-24-0-crack-download-pc-windows/

http://saddlebrand.com/?p=96061

https://www.travelrr.com/autocad-2023-24-2-crack-download-pc-windows-2/